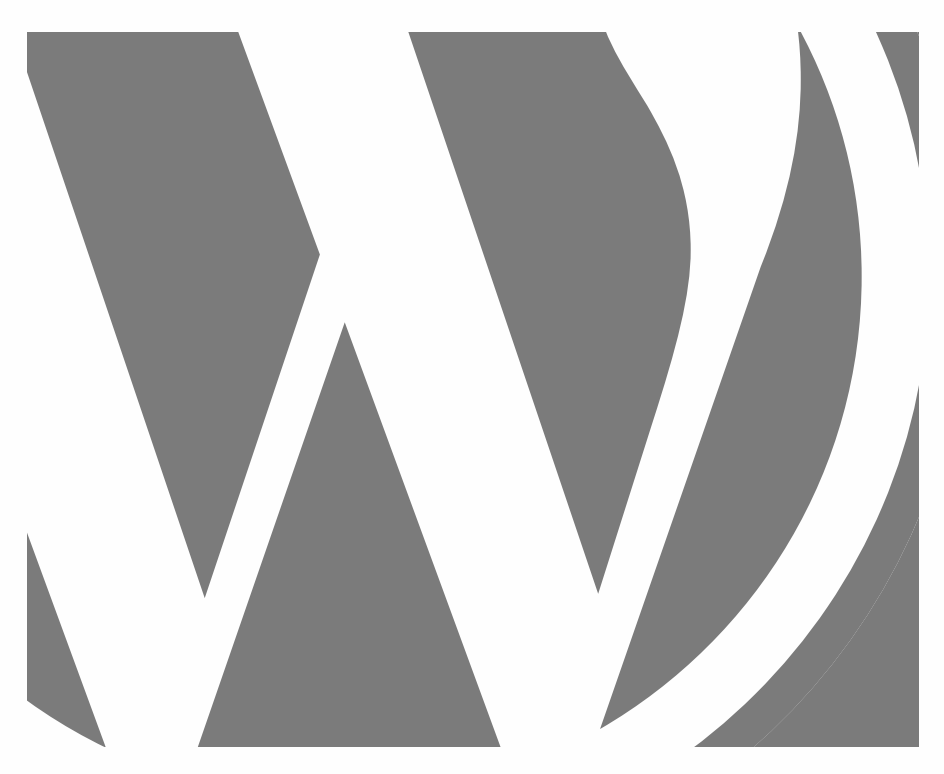

# WORDPRESS LES BASES

APPLICATION PRATIQUE

2023, Roy Sahupala

### Remarque importante

Les méthodes et programmes présentés dans ce manuel sont énoncés sans tenir compte des brevets. Ils ne sont destinés qu'aux amateurs et aux étudiants. Toutes les données techniques et les programmes contenus dans ce livre ont été compilés par l'auteur avec le plus grand soin et reproduits après une vérification approfondie. Néanmoins, des erreurs ne peuvent être totalement exclues. L'éditeur se voit donc contraint de signaler qu'il ne peut assumer aucune garantie, ni aucune responsabilité juridique ou autre pour les conséquences découlant d'informations erronées. Le signalement de toute erreur est toujours apprécié par l'auteur.

Veuillez noter que les noms de logiciels et de matériels mentionnés dans ce livre, ainsi que les noms de marques des entreprises concernées, sont pour la plupart protégés par des marques de fabricants, des marques commerciales ou par le droit des brevets.

Tous droits réservés.

Aucune partie de cette publication ne peut être reproduite, stockée dans un système d'extraction ou transmise sous quelque forme ou par quelque moyen que ce soit, électronique, mécanique, par photocopie, enregistrement ou autre, sans l'autorisation écrite préalable de l'éditeur.

Auteur : R.E. Sahupala ISBN/EAN : 978-90-9037051-4 Edition : 01-03-2023 Première édition : 01-03-2023 Dépôt légal: Février 2023 Code CLIL : 3204 Éditeur : WJAC Site web : www.wp-livre.fr/les-bases Achevé d'imprimer aux Pays-Bas par pumbo.fr

Avec des remerciements spéciaux à : Ma chère amie Iris et notre fils Ebbo.

## TABLE DES MATIÈRES

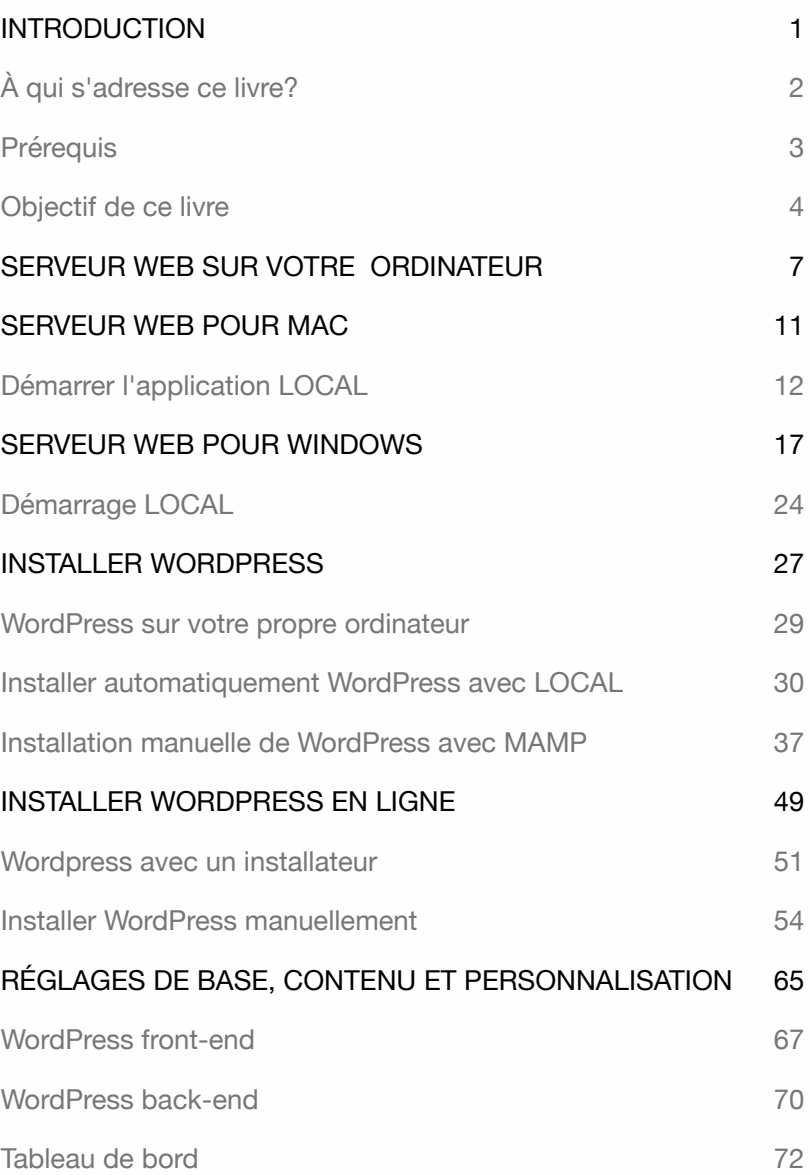

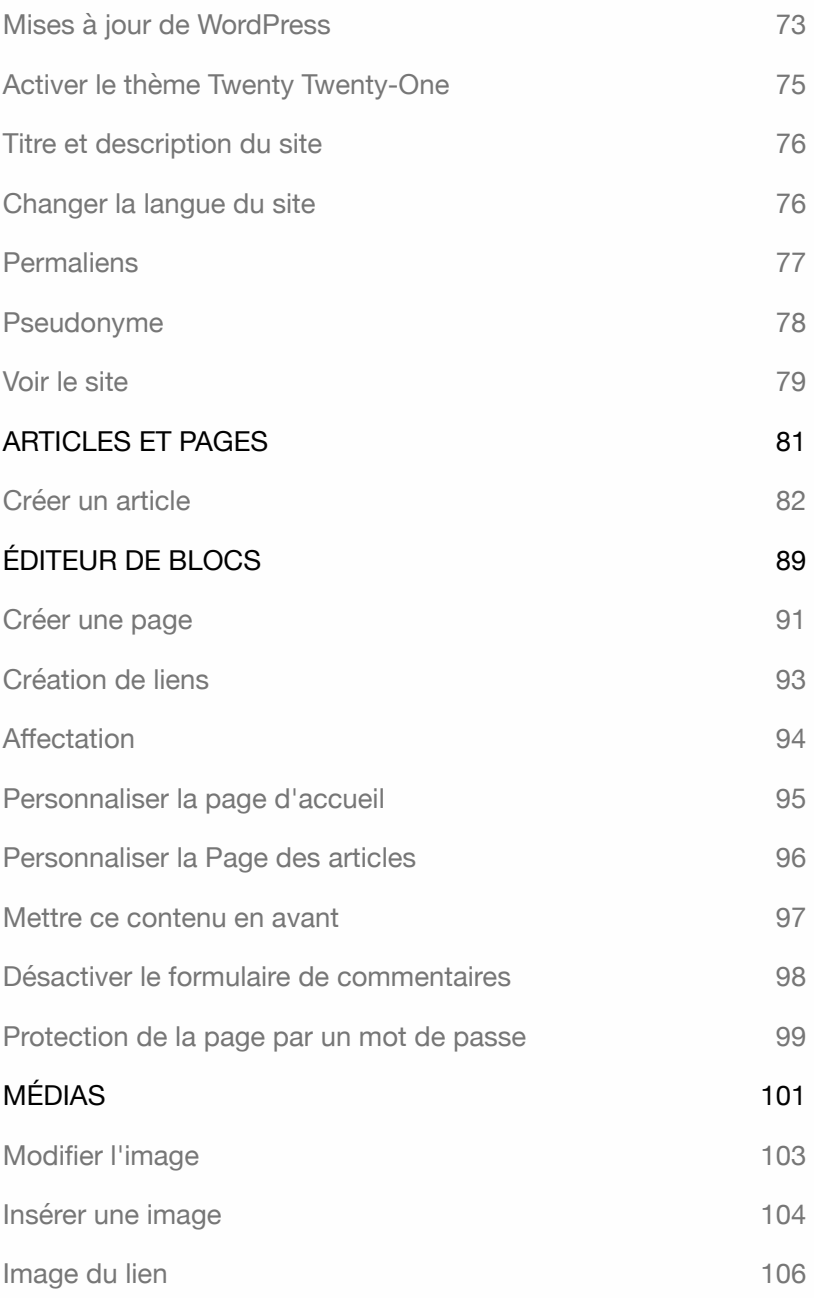

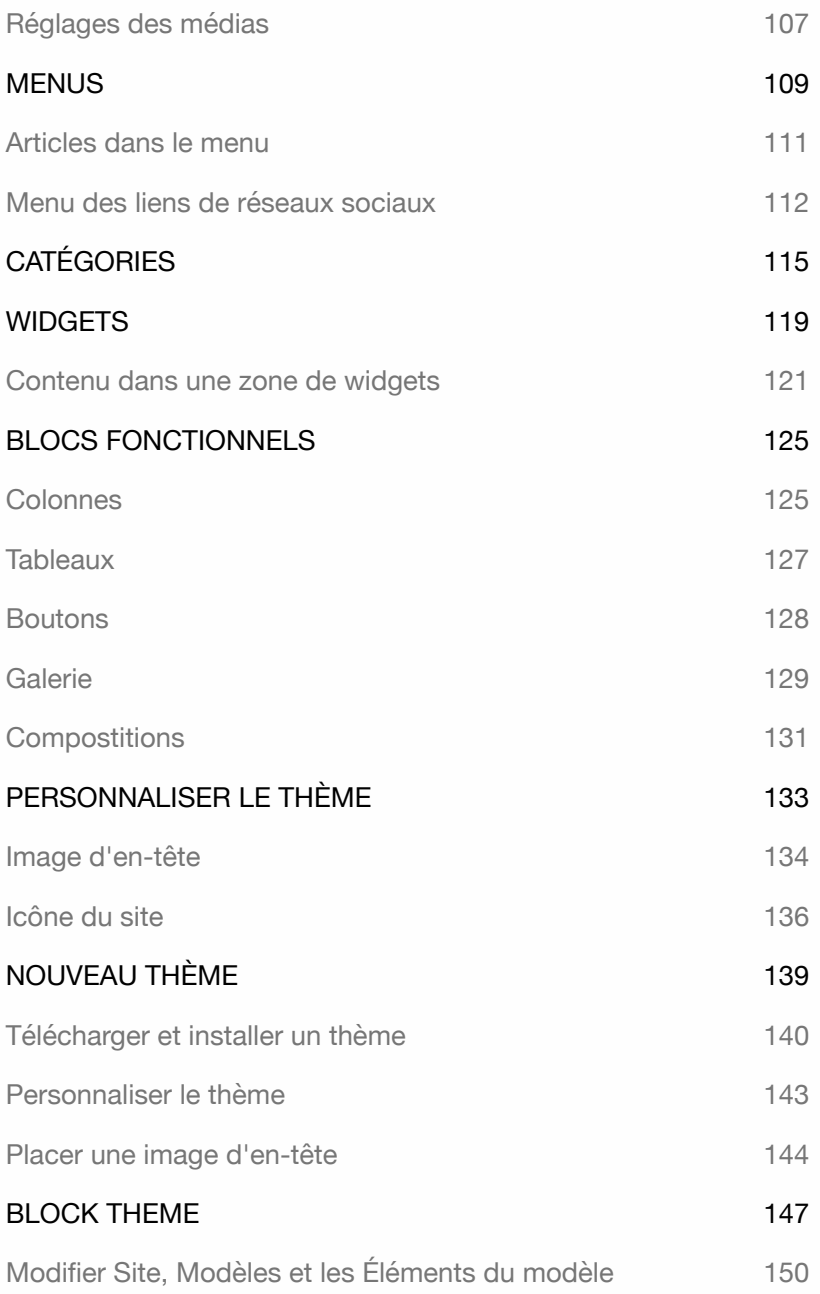

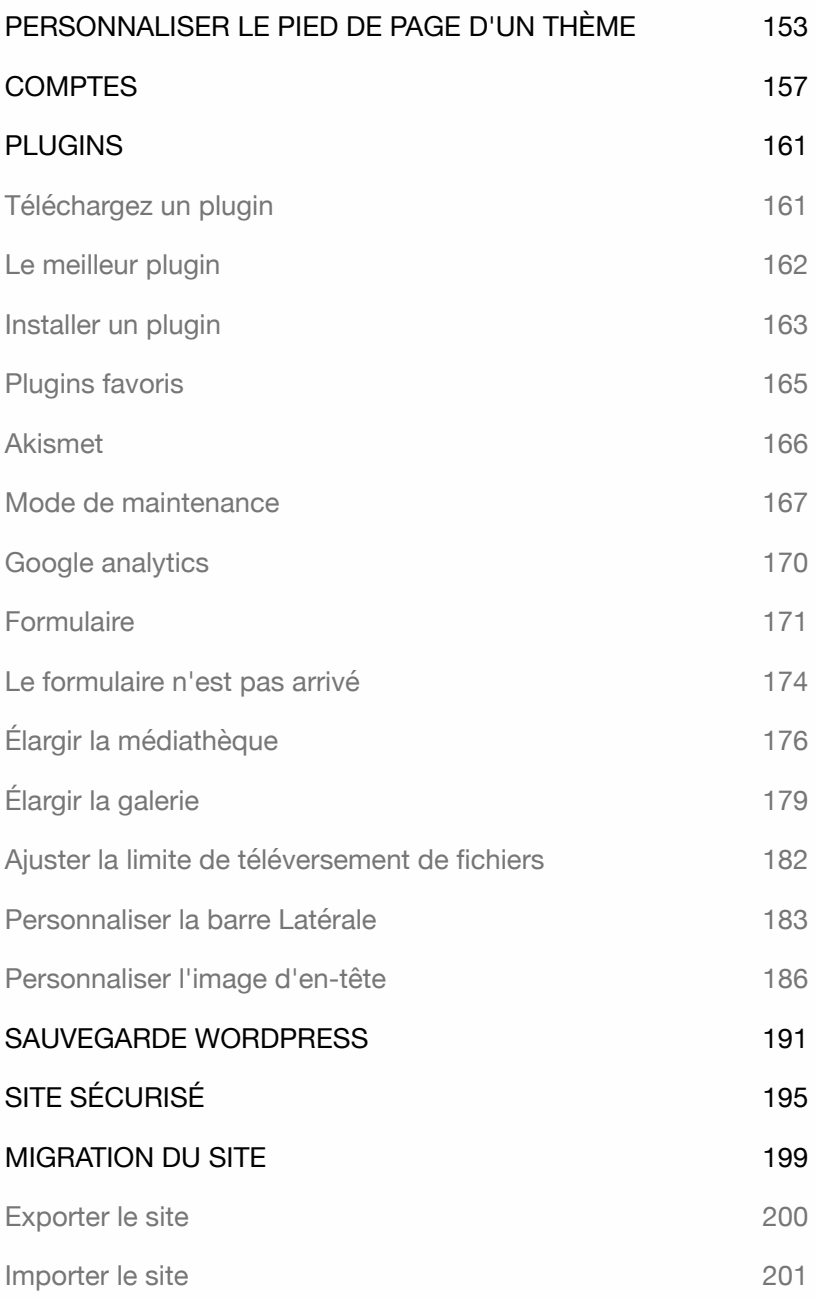

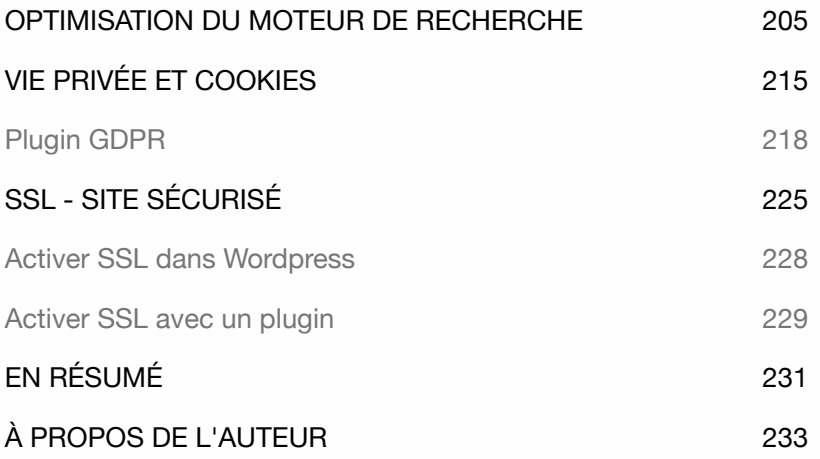

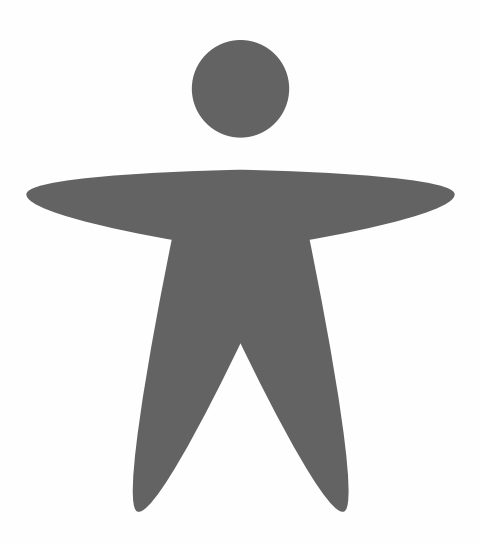

### INTRODUCTION

Si vous souhaitez créer un site web professionnel sans connaissances techniques, impliquant un contenu régulièrement modifié, vous aurez besoin d'un système de gestion de contenu. Un des systèmes les plus populaires est WordPress.

Je choisis WordPress en raison de sa facilité d'utilisation et de maintenance pour les concepteurs de sites web et des clients. Il peut être installé rapidement et facilement géré par le client.

Il existe plusieurs thèmes gratuits disponibles pour créer un site WordPress. Ce livre vous montrera comment installer, configurer et gérer WordPress, ainsi que comment étendre le système avec des éléments tels qu'un formulaire, une galerie, des médias, une sauvegarde, une sécurité et un plugin SEO.

Pour travailler efficacement avec WordPress, il est utile d'avoir un serveur web sur votre propre ordinateur. Ce livre vous montrera comment faire fonctionner votre ordinateur en tant que serveur web et comment déplacer un site WordPress vers un serveur en ligne.

Tous les exercices dans ce livre sont pratiques et se concentrent sur les éléments les plus importants. Il n'y a pas de description superflue et les exercices peuvent être immédiatement mis en pratique.

Plus d'informations : wp-livres.fr/les-bases.

Explications pour les utilisateurs de Mac et de Windows.

### À qui s'adresse ce livre?

- ‣ Pour ceux qui veulent créer un site WordPress de manière autonome
- ‣ Pour ceux qui ne veulent pas dépendre de développeurs
- ‣ Pour ceux qui n'ont aucune expérience en programmation
- ‣ Pour les étudiants en multimédia
- ‣ Pour les rédacteurs web
- ‣ Pour tous ceux qui souhaitent créer leur propre blog ou site web.

Conseil: Prenez votre temps! Lisez attentivement chaque chapitre avant de vous asseoir devant l'ordinateur.

#### **Prérequis**

Pour développer un site WordPress, vous aurez besoin d'un serveur web local, d'un hébergement web, de la dernière version de WordPress et d'un navigateur internet.

Le serveur web local vous permet de développer un site WordPress sur votre propre ordinateur. Ce livre vous montrera comment installer et utiliser un serveur web local étape par étape. Une fois que vous aurez développé le site, vous pourrez le publier sur internet en utilisant un hébergement web.

En utilisant un navigateur internet, vous accédez au système de gestion de contenu (CMS). Il est nécessaire pour fournir à WordPress le contenu requis. Il est recommandé d'installer plusieurs navigateurs, car certaines fonctions de WordPress peuvent ne pas fonctionner dans votre navigateur préféré. Si c'est le cas, vous pouvez facilement basculer vers un autre navigateur.

Tous les exercices de ce livre ont été testés avec Firefox, Safari, Chrome et Edge. Il est toujours conseillé d'utiliser la dernière version disponible.

### Objectif de ce livre

Ce livre a pour but d'aider les utilisateurs non techniques à installer et à utiliser WordPress rapidement et facilement, que ce soit sur leur ordinateur ou sur un hébergement web distant.

Il se concentre sur les explications les plus cruciales et fournit les bases nécessaires pour explorer WordPress de manière autonome.

Pour en savoir plus sur WordPress, vous pouvez lire les livres suivants :

- WordPress Avancé.
- WordPress WooCommerce.
- WordPress Gutenberg.
- WordPress Thème basé sur des blocs